# **guv** *Release 0.35.2*

July 13, 2015

#### Contents

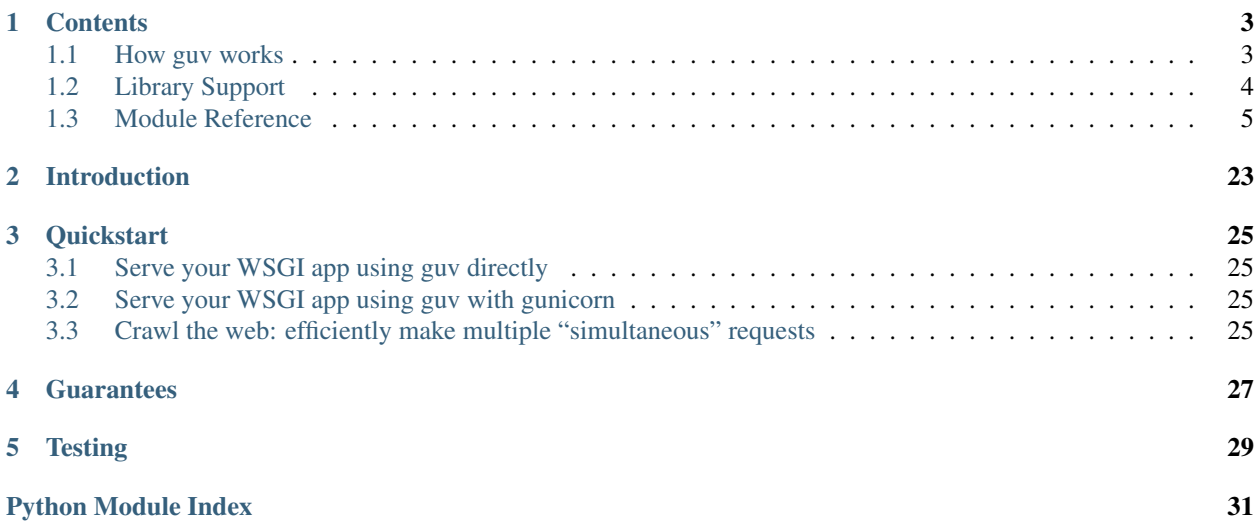

Note: The documentation is currently in very active developemnt and not yet complete. Please keep checking back for updates and filing issues for missing sections or suggestions for enhancement.

### **Contents**

### <span id="page-6-1"></span><span id="page-6-0"></span>**1.1 How guv works**

### **1.1.1 The "old" way of writing servers**

The classic server design involves blocking sockets,  $select$ ,  $select()$ , and spawning operating system threads for each new client connection. The only advantage of this method is the simplicity of its design. Although sufficient for serving a very small number of clients, system resources quickly get maxed out when spawning a large number of threads frequently, and select. select() doesn't scale well to a large number of open file descriptors.

An improvement on this design is using a platform-specific poll() mechanism such as epoll(), which handles polling a large number of file descriptors much more efficiently.

However, the thread issue remains. Typical solutions involve implementing the "reactor pattern" in an event loop using something like  $epoll()$ . The issue with this approach is that all code runs in a single thread and one must be careful not to block the thread in any way. Setting the socket file descriptors to non-blocking mode helps in this aspect, but effectively using this design pattern is difficult, and requires the cooperation of all parts of the system.

### **1.1.2 Coroutines, event loops, and monkey-patching**

guv is an elegant solution to all of the problems mentioned above. It allows you to write highly efficient code that *looks* like it's running in its own thread, and *looks* like it's blocking. It does this by making use of [greenlets](https://greenlet.readthedocs.org/en/latest/) instead of operating system threads, and globally monkey-patching system modules to cooperatively yield while waiting for I/O or other events. greenlets are extremely light-weight, and all run in a single operating system thread; switching between greenlets incurs very low overhead. Furthermore, only the greenlets that need switching to will be switched to when I/O or another event is ready; guv does not unnecessarily waste resources switching to greenlets that don't need attention.

For example, the socket module is one of the core modules which is monkey-patched by guv. When using the patched socket module, calls to socket.read() on a "blocking" socket will register interest in the file descriptor, then cooperatively yield to another greenlet instead of blocking the entire thread.

In addition, all monkey-patched modules are 100% API-compatible with the original system modules, so this allows existing networking code to run without modification as long as standard python modules are used. Code using C extensions will require simple modifications to cooperate with guv, since it is not possible to monkey-patch C code which may be making blocking function calls.

### **1.1.3 The hub and trampoline()**

The "hub" (guv.hubs.abc.AbstractHub) is the core of guv and serves as the "scheduler" for greenlets. All calls to spawn() (and related functions) actually enqueue a request with the hub to spawn the greenlet on the next event loop iteration. The hub itself is a subclass of greenlet.greenlet

The hub also manages the underlying event loop (currently libuv only, but implementations for any event loop library, or even custom event loops can easily be written). Calls to monkey-patched functions actually register either a timer or the underlying file descriptor with libuv and switch ("yield") to the hub greenlet.

The core function which facilitates the process of registering the file descriptor of interest and switching to the hub is  $t$ rampoline(). Examining the source code of included green modules reveals that this function is used extensively whenever interest in I/O events for a file descriptor needs to be registered. Note that this function does not need to be called by normal application code when writing code with the guv library; this is only part of the core inner working of guv.

Another important function provided by guv for working with greenlets is  $qy$ ield(). This is a very simple function which simply yields the current greenlet, and registers a callback to resume on the next event loop iteration.

If you require providing support for a library which cannot make use of the patched python standard socket module (such as the case for C extensions), then it is necessary to provide a support module which calls either [trampoline\(\)](#page-21-0) or  $qyield()$  when there is a possibility that the C code will block for I/O.

For examples of support modules for common libraries, see the support modules provided in the guv. support package.

## <span id="page-7-0"></span>**1.2 Library Support**

The goal of guv is to support as many external libraries as possible such that no modification to application code is necessary. However, note that it is still required to use certain guv-specific constructs to take advantage of the concurrency (as demonstrated in the examples directory).

Quick overview:

- If your application code and any library dependencies are pure-python and use only standard library components like [socket](http://docs.python.org/3.4/library/socket.html#module-socket), [time](http://docs.python.org/3.4/library/time.html#module-time), [os](http://docs.python.org/3.4/library/os.html#module-os), etc., then your code is guaranteed to be compatible with guv.
- If your application code depends on libraries that make blocking I/O calls *from external C code* (such as is the case for many popular database drivers), then a support module must be available to make those specific libraries cooperative. Such modules can be found in the [guv.support](https://github.com/veegee/guv/tree/develop/guv/support) package and are all enabled by default if the library is installed.

Note: If your code is using only standard library components and is behaving in a non-cooperative way, this is considered a critical bug, which can be fixed by greenifying the appropriate standard library modules. Please submit a bug report to ensure that this issue is fixed as soon as possible.

### **1.2.1 List of Known Compatible Libraries**

Pure-python libraries are guaranteed to be compatible with no additional support modules:

- All standard library modules which make blocking calls such as I/O calls on file descriptors (including  $\text{socket}$  $\text{socket}$  $\text{socket}$ , [smtplib](http://docs.python.org/3.4/library/smtplib.html#module-smtplib), etc) are automatically supported.
- [boto](https://github.com/boto/boto)
- [Cassandra driver](https://github.com/datastax/python-driver)
- <span id="page-8-3"></span>• [gunicorn](https://github.com/benoitc/gunicorn) (use with  $-k$  quv. GuvWorker)
- [pg8000](https://github.com/mfenniak/pg8000)
- [redis-py](https://github.com/andymccurdy/redis-py)
- [requests](https://github.com/kennethreitz/requests)
- Many more. This list will be expanded as additional libraries are tested and *confirmed* to be compatible

Libraries containing C extensions which are currently supported:

• [psycopg2](https://github.com/psycopg/psycopg2)

### **1.2.2 Writing support modules for external libraries**

The idea behind guv is that everything runs in one OS thread (even monkey-patched threading. Thread objects!). Within this single thread, greenlets are used to switch between various functions efficiently. This means that any code making blocking calls will block the entire thread and prevent any other greenlet from running. For this reason, guv provides a monkey-patched standard library where all functions that can potentially block are replaced with their "greenified" counterparts that *yield* instead of blocking. The goal is to ensure that 100% of the standard library is greenified. If you encounter any part of the standard library that seems to be blocking instead of yielding, please file a bug report so this can be resolved as soon as possible.

The issue arises when using modules which make calls to compiled code that cannot be monkey-patched (for example, through C extensions or CFFI). This is the case for many popular database drivers or other network code which aim for maximum performance.

Some libraries provide mechanisms for the purpose of facilitating creating support modules for libraries such as guv. An excellent example is the high quality psycopg2 database driver for PostgreSQL, written as a C extension. This library provides a very clean mechanism to call a callback before making any operations which could potentially block. This allows guv to  $t$  rampoline () and register the connection's file descriptor if the I/O operation would block.

See the [psycopg2 patcher](https://github.com/veegee/guv/blob/develop/guv/support/psycopg2_patcher.py) for the implementation.

However, many libraries do not provide such a mechanism to simplify creating a support module. In such case, there are several strategies for making these libraries cooperative. In all cases, the end goal is the same: call  $t$ rampoline(), which cooperatively yields and waits for the file descriptor to be ready for I/O.

Note: this section is incomplete.

### <span id="page-8-0"></span>**1.3 Module Reference**

#### **1.3.1 guv.const - constants**

#### **Event Types**

```
guv.const.READ = 1
     This is equivalent to UV_READABLE
```
<span id="page-8-2"></span>guv.const.**WRITE** = 2 This is equivalent to UV\_WRITABLE

#### <span id="page-9-4"></span><span id="page-9-3"></span>**1.3.2 guv.event - event primitive for greenthreads**

<span id="page-9-2"></span>class guv.event.**Event**

Bases: [object](http://docs.python.org/3.4/library/functions.html#object)

An abstraction where an arbitrary number of greenlets can wait for one event from another

Events are similar to a Queue that can only hold one item, but differ in two important ways:

1.Calling [send\(\)](#page-9-0) never unschedules the current GreenThread

2. send () can only be called once; create a new event to send again.

They are good for communicating results between greenlets, and are the basis for how GreenThread.wait() is implemented.

```
>>> from guv import event
>>> import guv
>>> evt = event.Event()
>>> def baz(b):
... evt.send(b + 1)
...
\Rightarrow >> _ = guv.spawn_n(baz, 3)
>>> evt.wait()
4
```
#### <span id="page-9-1"></span>**ready**() → None

Return true if the  $wait()$  call will return immediately

Used to avoid waiting for things that might take a while to time out. For example, you can put a bunch of events into a list, and then visit them all repeatedly, calling  $\text{ready}(t)$  until one returns  $\text{True}$ , and then you can  $wait()$  on that one

```
send(result=None, exc=None) → None
```
Make arrangements for the waiters to be woken with the result and then return immediately to the parent

```
>>> from guv import event
>>> import guv
>>> evt = event.Event()
>>> def waiter():
... print('about to wait')
... result = evt.wait()
... print('waited for {0}'.format(result))
>>> _ = guv.spawn(waiter)
>>> guv.sleep(0)
about to wait
>>> evt.send('a')
>>> guv.sleep(0)
waited for a
```
It is an error to call  $send()$  multiple times on the same event.

```
>>> evt.send('whoops')
Traceback (most recent call last):
...
AssertionError: Trying to re-send() an already-triggered event.
```
Use reset () between  $send()$  s to reuse an event object.

#### **send\_exception**(*\*args*) → None

Same as  $\text{send}(t)$ , but sends an exception to waiters.

<span id="page-10-1"></span>The arguments to send exception are the same as the arguments to raise. If a single exception object is passed in, it will be re-raised when  $wait()$  is called, generating a new stacktrace.

```
>>> from guv import event
>>> evt = event.Event()
>>> evt.send_exception(RuntimeError())
>>> evt.wait()
Traceback (most recent call last):
 File "<stdin>", line 1, in <module>
 File "guv/event.py", line 120, in wait
   current.throw(*self._exc)
RuntimeError
```
If it's important to preserve the entire original stack trace, you must pass in the entire  $sys \cdot exc\_info()$ tuple.

```
>>> import sys
>>> evt = event.Event()
>>> try:
... raise RuntimeError()
... except RuntimeError:
... evt.send_exception(*sys.exc_info())
...
>>> evt.wait()
Traceback (most recent call last):
 File "<stdin>", line 1, in <module>
 File "guv/event.py", line 120, in wait
   current.throw(*self._exc)
 File "<stdin>", line 2, in <module>
RuntimeError
```
Note that doing so stores a traceback object directly on the Event object, which may cause reference cycles. See the [sys.exc\\_info\(\)](http://docs.python.org/3.4/library/sys.html#sys.exc_info) documentation.

#### <span id="page-10-0"></span> $wait() \rightarrow None$

Wait until another greenthread calls  $send()$ 

Returns the value the other coroutine passed to [send\(\)](#page-9-0).

Returns immediately if the event has already occurred.

```
>>> from guv import event
>>> import guv
>>> evt = event.Event()
>>> def wait_on():
\ldots retval = evt.wait()
... print("waited for {0}".format(retval))
>>> _ = guv.spawn(wait_on)
>>> evt.send('result')
>>> guv.sleep(0)
waited for result
```

```
>>> evt.wait()
'result'
```
#### class guv.event.**TEvent**

Bases: [object](http://docs.python.org/3.4/library/functions.html#object)

A synchronization primitive that allows one greenlet to wake up one or more others. It has the same interface as [threading.Event](http://docs.python.org/3.4/library/threading.html#threading.Event) but works across greenlets.

<span id="page-11-5"></span>An event object manages an internal flag that can be set to true with the  $set()$  method and reset to false with the [clear\(\)](#page-11-1) method. The [wait\(\)](#page-11-2) method blocks until the flag is true.

#### <span id="page-11-1"></span>**clear** $() \rightarrow \text{None}$

Reset the internal flag to false. Subsequently, threads calling  $wait()$  will block until  $set()$  is called to set the internal flag to true again.

**isSet** $() \rightarrow None$ 

Return true if and only if the internal flag is true.

 $is\_set() \rightarrow None$ 

Return true if and only if the internal flag is true.

```
rawlink (callback) \rightarrow None
```
Register a callback to call when the internal flag is set to true

*callback* will be called in the Hub, so it must not use blocking *gevent API. callback* will be passed one argument: this instance.

**ready**() → None

Return true if and only if the internal flag is true.

```
\texttt{set}() \rightarrow \text{None}
```
Set the internal flag to true. All greenlets waiting for it to become true are awakened. Greenlets that call wait () once the flag is true will not block at all.

```
\text{unlink}(callback) \rightarrow \text{None}
```
Remove the callback set by  $rawlink()$ 

<span id="page-11-2"></span>**wait** (*timeout=None*)  $\rightarrow$  None

Block until the internal flag is true. If the internal flag is true on entry, return immediately. Otherwise, block until another thread calls  $set()$  to set the flag to true, or until the optional timeout occurs.

When the *timeout* argument is present and not None, it should be a floating point number specifying a timeout for the operation in seconds (or fractions thereof).

Return the value of the internal flag (True or False).

#### <span id="page-11-4"></span>class guv.event.**AsyncResult**

Bases: [object](http://docs.python.org/3.4/library/functions.html#object)

A one-time event that stores a value or an exception

Like [Event](#page-9-2) it wakes up all the waiters when set () or set exception() method is called. Waiters may receive the passed value or exception by calling  $qet$  () method instead of [wait\(\)](#page-12-3). An [AsyncResult](#page-11-4) instance cannot be reset.

To pass a value call set (). Calls to get () (those that currently blocking as well as those made in the future) will return the value:

>>> result = AsyncResult() >>> result.set(100) >>> result.get() 100

To pass an exception call  $set\_exception()$ . This will cause  $qet()$  to raise that exception:

```
>>> result = AsyncResult()
>>> result.set_exception(RuntimeError('failure'))
>>> result.get()
Traceback (most recent call last):
 ...
RuntimeError: failure
```
<span id="page-12-5"></span> $AsyncResult$  implements call () and thus can be used as link() target:

```
>>> import gevent
>>> result = AsyncResult()
>>> gevent.spawn(lambda : 1/0).link(result)
\gg try:
... result.get()
... except ZeroDivisionError:
... print 'ZeroDivisionError'
ZeroDivisionError
```
#### **exception**

@property

Holds the exception instance passed to  $set\_exception()$  if  $set\_exception()$  was called. Otherwise None.

<span id="page-12-2"></span> $\phi$ **et** (*block=True*, *timeout=None*)  $\rightarrow$  None

Return the stored value or raise the exception.

If this instance already holds a value / an exception, return / raise it immediatelly. Otherwise, block until another greenlet calls  $set()$  or  $set\_exception()$  or until the optional timeout occurs.

When the *timeout* argument is present and not None, it should be a floating point number specifying a timeout for the operation in seconds (or fractions thereof).

#### **get\_nowait**() → None

Return the value or raise the exception without blocking.

If nothing is available, raise gevent.Timeout immediatelly.

```
\text{rawlink}(callback) \rightarrow \text{None}
```
Register a callback to call when a value or an exception is set.

*callback* will be called in the Hub, so it must not use blocking gevent API. *callback* will be passed one argument: this instance.

```
\text{ready}() \rightarrow \text{None}
```
Return true if and only if it holds a value or an exception

```
\text{set}(value = None) \rightarrow None
```
Store the value. Wake up the waiters.

All greenlets blocking on  $get()$  or [wait\(\)](#page-12-3) are woken up. Sequential calls to wait() and  $get()$  will not block at all.

<span id="page-12-1"></span>**set\_exception**(*exception*) → None

Store the exception. Wake up the waiters.

All greenlets blocking on  $qet()$  or [wait\(\)](#page-12-3) are woken up. Sequential calls to wait() and  $qet()$  will not block at all.

```
successful() → None
```
Return true if and only if it is ready and holds a value

```
\text{unlink}(callback) \rightarrow \text{None}Remove the callback set by rawlink()
```
<span id="page-12-3"></span>**wait** (*timeout=None*)  $\rightarrow$  None

Block until the instance is ready.

If this instance already holds a value / an exception, return immediatelly. Otherwise, block until another thread calls  $set()$  or  $set\_exception()$  or until the optional timeout occurs.

<span id="page-13-3"></span>When the *timeout* argument is present and not None, it should be a floating point number specifying a timeout for the operation in seconds (or fractions thereof).

Return value.

### <span id="page-13-2"></span>**1.3.3 guv.greenpool - greenthread pools**

class guv.greenpool.**GreenPool**(*size=1000*)

Bases: [object](http://docs.python.org/3.4/library/functions.html#object)

Pool of greenlets/GreenThreads

This class manages a pool of greenlets/GreenThreads

**\_\_init\_\_**(*size=1000*)

Parameters **size** – maximum number of active greenlets

#### **free** $() \rightarrow \text{None}$

Return the number of greenthreads available for use

If zero or less, the next call to  $span()$  or  $span\_n()$  will block the calling greenthread until a slot becomes available.

#### **resize**(*new*  $size$ )  $\rightarrow$  None

Change the max number of greenthreads doing work at any given time

If resize is called when there are more than *new\_size* greenthreads already working on tasks, they will be allowed to complete but no new tasks will be allowed to get launched until enough greenthreads finish their tasks to drop the overall quantity below *new\_size*. Until then, the return value of free() will be negative.

#### **running**()  $\rightarrow$  None

Return the number of greenthreads that are currently executing functions in the GreenPool

#### <span id="page-13-0"></span>**spawn** (*function*,  $*args, **kwargs) \rightarrow \text{None}$

Run the *function* with its arguments in its own green thread

Returns the *[GreenThread](#page-14-0)* object that is running the function, which can be used to retrieve the results.

If the pool is currently at capacity, spawn will block until one of the running greenthreads completes its task and frees up a slot.

This function is reentrant; *function* can call spawn on the same pool without risk of deadlocking the whole thing.

#### <span id="page-13-1"></span>**spawn\_n** (*function*,  $*args, **kwargs) \rightarrow \text{None}$

Create a greenthread to run the *function* like [spawn\(\)](#page-13-0), but return None

The difference is that [spawn\\_n\(\)](#page-13-1) returns None; the results of *function* are not retrievable.

#### **starmap** (*function*, *iterable*)  $\rightarrow$  None

Apply each item in *iterable* to *function*

Each item in *iterable* must be an iterable itself, passed to the function as expanded positional arguments. This behaves the same way as [itertools.starmap\(\)](http://docs.python.org/3.4/library/itertools.html#itertools.starmap), except that *func* is executed in a separate green thread for each item, with the concurrency limited by the pool's size. In operation, starmap consumes a constant amount of memory, proportional to the size of the pool, and is thus suited for iterating over extremely long input lists.

```
waitall() \rightarrow None
```
Wait until all greenthreads in the pool are finished working

```
waiting() \rightarrow \text{None}Return the number of greenthreads waiting to spawn.
```

```
class guv.greenpool.GreenPile(size_or_pool=1000)
    Bases: object
```
An abstraction representing a set of I/O-related tasks

Construct a GreenPile with an existing GreenPool object. The GreenPile will then use that pool's concurrency as it processes its jobs. There can be many GreenPiles associated with a single GreenPool.

A GreenPile can also be constructed standalone, not associated with any GreenPool. To do this, construct it with an integer size parameter instead of a GreenPool.

It is not advisable to iterate over a GreenPile in a different greenlet than the one which is calling spawn. The iterator will exit early in that situation.

**\_\_init\_\_**(*size\_or\_pool=1000*)

Parameters **size\_or\_pool** (*int or GreenPool*) – either an existing GreenPool object, or the size a new one to create

**next**() → None

Wait for the next result, suspending the current GreenThread until it is available

Raises [StopIteration](http://docs.python.org/3.4/library/exceptions.html#StopIteration) when there are no more results.

```
spawn (func, *args, **kways) \rightarrow \text{None}
```
Run *func* in its own GreenThread

The Result is available by iterating over the GreenPile object.

#### Parameters

- **func** (*Callable*) function to call
- **args** positional args to pass to *func*
- **kwargs** keyword args to pass to *func*

#### <span id="page-14-4"></span>**1.3.4 guv.greenthread - cooperative threads**

```
class guv.greenthread.GreenThread(parent)
```

```
Bases: greenlet.greenlet
```
The GreenThread class is a type of Greenlet which has the additional property of being able to retrieve the return value of the main function. Do not construct GreenThread objects directly; call  $spawn$  () to get one.

**\_\_init\_\_**(*parent*)

Parameters **parent** (*greenlet.greenlet*) – parent greenlet

```
cancel(*throw_args) → None
```
Kill the GreenThread using  $kill()$ , but only if it hasn't already started running

After being canceled, all calls to [wait\(\)](#page-15-2) will raise *throw\_args* (which default to greenlet.GreenletExit).

<span id="page-14-3"></span>**kill** (*\*throw args*)  $\rightarrow$  None

Kill the GreenThread using  $kill()$ 

<span id="page-14-1"></span>After being killed all calls to [wait\(\)](#page-15-2) will raise *throw\_args* (which default to greenlet.GreenletExit).

<span id="page-15-3"></span>**link** (*func*, *\*curried* args, *\*\*curried kwargs*)  $\rightarrow$  None Set up a function to be called with the results of the GreenThread

The function must have the following signature:

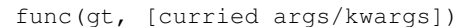

When the GreenThread finishes its run, it calls *func* with itself and with the [curried arguments](http://en.wikipedia.org/wiki/Currying) supplied at link-time. If the function wants to retrieve the result of the GreenThread, it should call wait() on its first argument.

Note that *func* is called within execution context of the GreenThread, so it is possible to interfere with other linked functions by doing things like switching explicitly to another GreenThread.

**unlink** (*func*, *\*curried args*, *\*\*curried kwargs*)  $\rightarrow$  None Remove linked function set by  $link()$ 

Remove successfully return True, otherwise False

<span id="page-15-2"></span> $wait() \rightarrow None$ 

Return the result of the main function of this GreenThread

If the result is a normal return value,  $wait()$  returns it. If it raised an exception,  $wait()$  will raise the same exception (though the stack trace will unavoidably contain some frames from within the GreenThread module).

#### guv.greenthread.**sleep**(*seconds=0*)

Yield control to the hub until at least *seconds* have elapsed

```
Parameters seconds (float) – time to sleep for
```
<span id="page-15-0"></span>guv.greenthread.**spawn**(*func*, *\*args*, *\*\*kwargs*)

Spawn a GreenThread

Execution control returns immediately to the caller; the created GreenThread is scheduled to be run at the start of the next event loop iteration, after other scheduled greenlets, but before greenlets waiting for I/O events.

Returns GreenThread object which can be used to retrieve the return value of the function

Return type *[GreenThread](#page-14-0)*

```
guv.greenthread.spawn_n(func, *args, **kwargs)
```
Spawn a greenlet

Execution control returns immediately to the caller; the created greenlet is scheduled to be run at the start of the next event loop iteration, after other scheduled greenlets, but before greenlets waiting for I/O events.

This is faster than  $span($ , but it is not possible to retrieve the return value of the greenlet, or whether it raised any exceptions. It is fastest if there are no keyword arguments.

If an exception is raised in the function, a stack trace is printed; the print can be disabled by calling guv.debug.hub\_exceptions() with False.

Returns greenlet object

Return type greenlet.greenlet

```
guv.greenthread.kill(g, *throw_args)
```
Terminate the target greenlet/GreenThread by raising an exception into it

Whatever that GreenThread might be doing, be it waiting for I/O or another primitive, it sees an exception right away.

By default, this exception is GreenletExit, but a specific exception may be specified. *throw\_args* should be the same as the arguments to raise; either an exception instance or an exc\_info tuple.

<span id="page-16-1"></span>Calling  $kill()$  causes the calling greenlet to cooperatively yield.

Parameters **g** (*greenlet.greenlet or GreenThread*) – target greenlet/GreenThread to kill

guv.greenthread.**spawn\_after**(*seconds*, *func*, *\*args*, *\*\*kwargs*) Spawn a GreenThread after *seconds* have elapsed

Execution control returns immediately to the caller.

To cancel the spawn and prevent *func* from being called, call [GreenThread.cancel\(\)](#page-14-2) on the returned GreenThread. This will not abort the function if it's already started running, which is generally the desired behavior. If terminating *func* regardless of whether it's started or not is the desired behavior, call [GreenThread.kill\(\)](#page-14-3).

Returns GreenThread object which can be used to retrieve the return value of the function

Return type *[GreenThread](#page-14-0)*

#### <span id="page-16-0"></span>**1.3.5 guv.patcher - monkey-patching the standard library**

```
guv.patcher.monkey_patch(**modules)
```
Globally patch/configure system modules to to be greenlet-friendly

If no keyword arguments are specified, all possible modules are patched. If keyword arguments are specified, the specified modules (and their dependencies) will be patched.

•Patching [socket](http://docs.python.org/3.4/library/socket.html#module-socket) will also patch [ssl](http://docs.python.org/3.4/library/ssl.html#module-ssl)

•Patching [threading](http://docs.python.org/3.4/library/threading.html#module-threading) will also patch [\\_thread](http://docs.python.org/3.4/library/_thread.html#module-_thread) and [queue](http://docs.python.org/3.4/library/queue.html#module-queue)

It's safe to call monkey\_patch multiple times.

Example:

monkey\_patch(time=True, socket=True, select=True)

#### Parameters

- **time** (*[bool](http://docs.python.org/3.4/library/functions.html#bool)*) time module: patches sleep()
- **os** (*[bool](http://docs.python.org/3.4/library/functions.html#bool)*) os module: patches open(), read(), write(), wait(), waitpid()
- **socket** (*[bool](http://docs.python.org/3.4/library/functions.html#bool)*) socket module: patches socket, create\_connection()
- **select** (*[bool](http://docs.python.org/3.4/library/functions.html#bool)*) select module: patches select()
- **threading** (*[bool](http://docs.python.org/3.4/library/functions.html#bool)*) threading module: patches local, Lock(), stack\_size(), current\_thread()
- **psycopg2** (*[bool](http://docs.python.org/3.4/library/functions.html#bool)*) psycopg2 module: register a wait callback to yield
- **cassandra** (*[bool](http://docs.python.org/3.4/library/functions.html#bool)*) cassandra module: set connection class to GuvConnection

#### guv.patcher.**original**(*modname*)

Return an unpatched version of a module

This is useful for guv itself.

Parameters **modname** (*[str](http://docs.python.org/3.4/library/stdtypes.html#str)*) – name of module

```
guv.patcher.is_monkey_patched(module)
```
Check if the specified module is currently patched

<span id="page-17-2"></span>Based entirely off the name of the module, so if you import a module some other way than with the import keyword (including import\_patched), this might not be correct about that particular module

Parameters **module** (*module or str*) – module to check (moduble object itself, or its name str)

Returns True if the module is patched else False

Return type [bool](http://docs.python.org/3.4/library/functions.html#bool)

guv.patcher.**inject**(*module\_name*, *new\_globals*, *\*additional\_modules*) Inject greenified modules into an imported module

This method imports the module specified in *module\_name*, arranging things so that the already-imported modules in *additional\_modules* are used when *module\_name* makes its imports.

*new\_globals* is either None or a globals dictionary that gets populated with the contents of the *module\_name* module. This is useful when creating a "green" version of some other module.

*additional\_modules* should be a collection of two-element tuples, of the form (name: str, module: str). If it's not specified, a default selection of name/module pairs is used, which should cover all use cases but may be slower because there are inevitably redundant or unnecessary imports.

guv.patcher.**import\_patched**(*module\_name*, *\*additional\_modules*, *\*\*kw\_additional\_modules*) Import patched version of module

Parameters **module\_name** (*[str](http://docs.python.org/3.4/library/stdtypes.html#str)*) – name of module to import

```
guv.patcher.patch_function(func, *additional_modules)
```
Decorator that returns a version of the function that patches some modules for the duration of the function call

This should only be used for functions that import network libraries within their function bodies that there is no way of getting around.

#### <span id="page-17-1"></span>**1.3.6 guv.queue - greenthread-compatible queue**

Synchronized queues

This module implements multi-producer, multi-consumer queues that work across greenlets, with the API similar to the classes found in the standard [queue](http://docs.python.org/3.4/library/queue.html#module-queue) and [multiprocessing](http://docs.python.org/3.4/library/multiprocessing.html#multiprocessing.Queue) modules.

A major difference is that queues in this module operate as channels when initialized with *maxsize* of zero. In such case, both [empty\(\)](http://docs.python.org/3.4/library/queue.html#queue.Queue.empty) and [full\(\)](http://docs.python.org/3.4/library/queue.html#queue.Queue.full) return True and [put\(\)](http://docs.python.org/3.4/library/queue.html#queue.Queue.put) always blocks until a call to [get\(\)](http://docs.python.org/3.4/library/queue.html#queue.Queue.get) retrieves the item.

An interesting difference, made possible because of GreenThreads, is that  $qsize()$ , [empty\(\)](http://docs.python.org/3.4/library/queue.html#queue.Queue.empty), and [full\(\)](http://docs.python.org/3.4/library/queue.html#queue.Queue.full) *can* be used as indicators of whether the subsequent [get\(\)](http://docs.python.org/3.4/library/queue.html#queue.Queue.get) or [put\(\)](http://docs.python.org/3.4/library/queue.html#queue.Queue.put) will not block. The new methods [LightQueue.getting\(\)](#page-18-0) and [LightQueue.putting\(\)](#page-19-0) report on the number of GreenThreads blocking in put () or get () respectively.

```
exception guv.queue.Full
    Bases: Exception
```
Exception raised by Queue.put(block=0)/put\_nowait().

exception guv.queue.**Empty** Bases: [Exception](http://docs.python.org/3.4/library/exceptions.html#Exception)

Exception raised by Queue.get(block=0)/get\_nowait().

<span id="page-17-0"></span>class guv.queue.**Queue**(*maxsize=None*) Bases: [guv.queue.LightQueue](#page-18-1)

Create a queue object with a given maximum size

If *maxsize* is less than zero or None, the queue size is infinite.

<span id="page-18-4"></span>Queue (0) is a channel, that is, its put () method always blocks until the item is delivered. (This is unlike the standard queue. Queue, where 0 means infinite size).

<span id="page-18-3"></span>In all other respects, this Queue class resembles the standard library, queue. Queue.

 $\mathbf{join}() \rightarrow \mathbf{None}$ 

Block until all items in the queue have been gotten and processed

The count of unfinished tasks goes up whenever an item is added to the queue. The count goes down whenever a consumer thread calls  $\text{task done}$  to indicate that the item was retrieved and all work on it is complete. When the count of unfinished tasks drops to zero,  $join$  () unblocks.

#### <span id="page-18-2"></span>**task\_done**() → None

Indicate that a formerly enqueued task is complete. Used by queue consumer threads. For each get used to fetch a task, a subsequent call to  $task\_done$  () tells the queue that the processing on the task is complete.

If a  $join()$  is currently blocking, it will resume when all items have been processed (meaning that a [task\\_done\(\)](#page-18-2) call was received for every item that had been put into the queue).

Raises a [ValueError](http://docs.python.org/3.4/library/exceptions.html#ValueError) if called more times than there were items placed in the queue.

#### class guv.queue.**PriorityQueue**(*maxsize=None*)

Bases: [guv.queue.Queue](#page-17-0)

A subclass of [Queue](#page-17-0) that retrieves entries in priority order (lowest first)

Entries are typically tuples of the form: (priority number, data).

#### class guv.queue.**LifoQueue**(*maxsize=None*)

Bases: [guv.queue.Queue](#page-17-0)

A subclass of [Queue](#page-17-0) that retrieves most recently added entries first

#### <span id="page-18-1"></span>class guv.queue.**LightQueue**(*maxsize=None*)

Bases: [object](http://docs.python.org/3.4/library/functions.html#object)

This is a variant of [Queue](#page-17-0) that behaves mostly like the standard  $Queue$ . It differs by not supporting the [task\\_done\(\)](http://docs.python.org/3.4/library/queue.html#queue.Queue.task_done) or [join\(\)](http://docs.python.org/3.4/library/queue.html#queue.Queue.join) methods, and is a little faster for not having that overhead.

#### $\mathsf{empty}( ) \to \mathsf{None}$

Return True if the queue is empty, False otherwise.

#### $\textbf{full}() \rightarrow \text{None}$

Return True if the queue is full, False otherwise.

Queue(None) is never full.

#### $\phi$ **et** (*block=True*, *timeout=None*)  $\rightarrow$  None

Remove and return an item from the queue.

If optional args *block* is true and *timeout* is None (the default), block if necessary until an item is available. If *timeout* is a positive number, it blocks at most *timeout* seconds and raises the queue. Empty exception if no item was available within that time. Otherwise (*block* is false), return an item if one is immediately available, else raise the [queue.Empty](http://docs.python.org/3.4/library/queue.html#queue.Empty) exception (*timeout* is ignored in that case).

#### **get\_nowait**() → None

Remove and return an item from the queue without blocking.

Only get an item if one is immediately available. Otherwise raise the queue. Empty exception.

#### <span id="page-18-0"></span> $\texttt{getting}() \rightarrow \text{None}$

Returns the number of GreenThreads that are blocked waiting on an empty queue.

```
\text{put}(item, block=True, timeout=None) \rightarrow \text{None}Put an item into the queue.
```
If optional arg *block* is true and *timeout* is None (the default), block if necessary until a free slot is available. If *timeout* is a positive number, it blocks at most *timeout* seconds and raises the [queue.Full](http://docs.python.org/3.4/library/queue.html#queue.Full) exception if no free slot was available within that time. Otherwise (*block* is false), put an item on the queue if a free slot is immediately available, else raise the [queue.Full](http://docs.python.org/3.4/library/queue.html#queue.Full) exception (*timeout* is ignored in that case).

#### **put\_nowait**(*item*) → None

Put an item into the queue without blocking.

Only enqueue the item if a free slot is immediately available. Otherwise raise the queue. Full exception.

```
putting() \rightarrow None
```
Returns the number of GreenThreads that are blocked waiting to put items into the queue.

```
qsize() → None
```
Return the size of the queue.

```
resize(size) → None
```
Resizes the queue's maximum size.

If the size is increased, and there are putters waiting, they may be woken up.

#### <span id="page-19-2"></span>**1.3.7 guv.semaphore - greenthread-compatible semaphore**

```
class guv.semaphore.BoundedSemaphore(value=1)
```
Bases: quv. semaphore. Semaphore

A bounded semaphore checks to make sure its current value doesn't exceed its initial value. If it does, ValueError is raised. In most situations semaphores are used to guard resources with limited capacity. If the semaphore is released too many times it's a sign of a bug. If not given, *value* defaults to 1.

```
release(blocking=True) → None
```
Release a semaphore, incrementing the internal counter by one. If the counter would exceed the initial value, raises ValueError. When it was zero on entry and another thread is waiting for it to become larger than zero again, wake up that thread.

The *blocking* argument is for consistency with [CappedSemaphore](#page-19-1) and is ignored

<span id="page-19-1"></span>class guv.semaphore.**CappedSemaphore**(*count*, *limit*)

Bases: [object](http://docs.python.org/3.4/library/functions.html#object)

A blockingly bounded semaphore.

Optionally initialize with a resource *count*, then [acquire\(\)](#page-20-1) and [release\(\)](#page-20-2) resources as needed. Attempting to *[acquire\(\)](#page-20-1)* when *count* is zero suspends the calling greenthread until count becomes nonzero again. Attempting to [release\(\)](#page-20-2) after *count* has reached *limit* suspends the calling greenthread until *count* becomes less than *limit* again.

This has the same API as threading. Semaphore, though its semantics and behavior differ subtly due to the upper limit on calls to [release\(\)](#page-20-2). It is not compatible with threading. BoundedSemaphore because it blocks when reaching *limit* instead of raising a ValueError.

It is a context manager, and thus can be used in a with block:

```
sem = CappedSemaphore(2)
with sem:
  do_some_stuff()
```
#### <span id="page-20-3"></span>**balance**

@property

An integer value that represents how many new calls to  $acquire()$  or  $release()$  would be needed to get the counter to 0. If it is positive, then its value is the number of acquires that can happen before the next acquire would block. If it is negative, it is the negative of the number of releases that would be required in order to make the counter 0 again (one more release would push the counter to 1 and unblock acquirers). It takes into account how many greenthreads are currently blocking in  $acquire()$  and  $release()$ .

#### <span id="page-20-1"></span>**acquire**(*blocking=True*) → None

Acquire a semaphore.

When invoked without arguments: if the internal counter is larger than zero on entry, decrement it by one and return immediately. If it is zero on entry, block, waiting until some other thread has called release() to make it larger than zero. This is done with proper interlocking so that if multiple acquire() calls are blocked, release() will wake exactly one of them up. The implementation may pick one at random, so the order in which blocked threads are awakened should not be relied on. There is no return value in this case.

When invoked with blocking set to true, do the same thing as when called without arguments, and return true.

When invoked with blocking set to false, do not block. If a call without an argument would block, return false immediately; otherwise, do the same thing as when called without arguments, and return true.

#### **bounded**()  $\rightarrow$  None

Returns true if a call to release would block.

Returns true if a call to acquire would block.

```
release (blocking=True) \rightarrow None
```
Release a semaphore. In this class, this behaves very much like an  $acquire()$  but in the opposite direction.

Imagine the docs of  $acquire()$  here, but with every direction reversed. When calling this method, it will block if the internal counter is greater than or equal to *limit*.

#### <span id="page-20-0"></span>class guv.semaphore.**Semaphore**(*value=1*)

Bases: [object](http://docs.python.org/3.4/library/functions.html#object)

An unbounded semaphore

Optionally initialize with a resource *count*, then  $acquire()$  and  $release()$  resources as needed. Attempting to *acquire*() when count\* is zero suspends the calling greenthread until *count* becomes nonzero again.

This is API-compatible with threading. Semaphore.

It is a context manager, and thus can be used in a with block:

```
sem = Semaphore(2)
with sem:
  do_some_stuff()
```
If not specified, *value* defaults to 1.

It is possible to limit acquire time:

```
sem = Semaphore()
ok = sem.acquire(timeout=0.1)
# True if acquired, False if timed out.
```
#### **balance**

@property

<span id="page-21-5"></span>An integer value that represents how many new calls to  $acquire()$  or  $release()$  would be needed to get the counter to 0. If it is positive, then its value is the number of acquires that can happen before the next acquire would block. If it is negative, it is the negative of the number of releases that would be required in order to make the counter 0 again (one more release would push the counter to 1 and unblock acquirers). It takes into account how many greenthreads are currently blocking in  $acquire()$ .

```
\textbf{acquire}(\textit{blocking} = \textit{True}, \textit{timeout} = \textit{None}) \rightarrow \textit{None}
```
Acquire a semaphore

This function behaves like threading. Lock.acquire().

When invoked without arguments: if the internal counter is larger than zero on entry, decrement it by one and return immediately. If it is zero on entry, block, waiting until some other thread has called release() to make it larger than zero. This is done with proper interlocking so that if multiple acquire() calls are blocked, release() will wake exactly one of them up. The implementation may pick one at random, so the order in which blocked threads are awakened should not be relied on. There is no return value in this case.

When invoked with blocking set to true, do the same thing as when called without arguments, and return true.

When invoked with blocking set to false, do not block. If a call without an argument would block, return false immediately; otherwise, do the same thing as when called without arguments, and return true.

```
bounded() → None
```
Returns False; for consistency with [CappedSemaphore](#page-19-1).

Returns true if a call to acquire would block.

<span id="page-21-3"></span>**release**(*blocking=True*) → None

Release a semaphore, incrementing the internal counter by one. When it was zero on entry and another thread is waiting for it to become larger than zero again, wake up that thread.

The *blocking* argument is for consistency with CappedSemaphore and is ignored

### <span id="page-21-4"></span>**1.3.8 guv.hubs.switch - facilities for cooperative yielding**

```
guv.hubs.switch.gyield(switch_back=True)
```

```
Yield to other greenlets
```
This is a cooperative yield which suspends the current greenlet and allows other greenlets to run by switching to the hub.

•If *switch\_back* is True (default), the current greenlet is resumed at the beginning of the next event loop iteration, before the loop polls for I/O and calls any I/O callbacks. This is the intended use for this function the vast majority of the time.

•If *switch\_back* is False, the hub will will never resume the current greenlet (use with caution). This is mainly useful for situations where other greenlets (not the hub) are responsible for switching back to this greenlet. An example is the Event class, where waiters are switched to when the event is ready.

Parameters **switch\_back** (*[bool](http://docs.python.org/3.4/library/functions.html#bool)*) – automatically switch back to this greenlet on the next event loop cycle

<span id="page-21-0"></span>guv.hubs.switch.**trampoline**(*fd*, *evtype*, *timeout=None*, *timeout\_exc=<class*

*'guv.timeout.Timeout'>*)

Jump from the current greenlet to the hub and wait until the given file descriptor is ready for I/O, or the specified timeout elapses

<span id="page-22-2"></span>If the specified *timeout* elapses before the socket is ready to read or write, *timeout* exc will be raised instead of [trampoline\(\)](#page-21-0) returning normally.

When the specified file descriptor is ready for I/O, the hub internally calls the callback to switch back to the current (this) greenlet.

Conditions:

•must not be called from the hub greenlet (can be called from any other greenlet)

•*evtype* must be either [READ](#page-8-1) or [WRITE](#page-8-2) (not possible to watch for both simultaneously)

#### **Parameters**

- **fd** (*[int](http://docs.python.org/3.4/library/functions.html#int)*) file descriptor
- **evtype** (*[int](http://docs.python.org/3.4/library/functions.html#int)*) either the constant [READ](#page-8-1) or [WRITE](#page-8-2)
- **timeout** (*[float](http://docs.python.org/3.4/library/functions.html#float)*) (optional) maximum time to wait in seconds
- **timeout\_exc** (*[Exception](http://docs.python.org/3.4/library/exceptions.html#Exception)*) (optional) timeout Exception class

#### <span id="page-22-1"></span>**1.3.9 guv.timeout - universal timeouts**

<span id="page-22-0"></span>exception guv.timeout.**Timeout**(*seconds=None*, *exception=None*)

Bases: [BaseException](http://docs.python.org/3.4/library/exceptions.html#BaseException)

Raise *exception* in the current greenthread after *timeout* seconds.

When *exception* is omitted or None, the [Timeout](#page-22-0) instance itself is raised. If *seconds* is None, the timer is not scheduled, and is only useful if you're planning to raise it directly.

Timeout objects are context managers, and so can be used in with statements. When used in a with statement, if *exception* is False, the timeout is still raised, but the context manager suppresses it, so the code outside the with-block won't see it.

#### **pending**

@property

True if the timeout is scheduled to be raised

**\_\_init\_\_**(*seconds=None*, *exception=None*)

#### Parameters

- **seconds** (*[float](http://docs.python.org/3.4/library/functions.html#float)*) timeout seconds
- **exception** exception to raise when timeout occurs

#### **cancel**() → None

If the timeout is pending, cancel it

If not using Timeouts in with statements, always call cancel() in a finally after the block of code that is getting timed out. If not canceled, the timeout will be raised later on, in some unexpected section of the application.

```
start() → None
```
Schedule the timeout. This is called on construction, so it should not be called explicitly, unless the timer has been canceled.

guv.timeout.**with\_timeout**(*seconds*, *function*, *\*args*, *\*\*kwds*) Wrap a call to some (yielding) function with a timeout

If the called function fails to return before the timeout, cancel it and return a flag value.

#### <span id="page-23-5"></span><span id="page-23-3"></span>**1.3.10 guv.websocket - websocket server**

```
class guv.websocket.WebSocketWSGI(handler)
```

```
Bases: object
```
Wraps a websocket handler function in a WSGI application.

Use it like this:

```
@websocket.WebSocketWSGI
def my_handler(ws):
    from_browser = ws.wait()
    ws.send("from server")
```
The single argument to the function will be an instance of [WebSocket](#page-23-0). To close the socket, simply return from the function. Note that the server will log the websocket request at the time of closure.

```
class guv.websocket.WebSocket(sock, environ, version=76)
```
Bases: [object](http://docs.python.org/3.4/library/functions.html#object)

A websocket object that handles the details of serialization/deserialization to the socket.

The primary way to interact with a [WebSocket](#page-23-0) object is to call [send\(\)](#page-23-1) and [wait\(\)](#page-23-2) in order to pass messages back and forth with the browser. Also available are the following properties:

path The path value of the request. This is the same as the WSGI PATH\_INFO variable, but more convenient.

protocol The value of the Websocket-Protocol header.

origin The value of the 'Origin' header.

environ The full WSGI environment for this request.

**\_\_init\_\_**(*sock*, *environ*, *version=76*)

#### Parameters

- **socket** (eventlet.greenio.GreenSocket) The guv socket
- **environ** The wsgi environment
- **version** The WebSocket spec version to follow (default is 76)

#### **close**() → None

Forcibly close the websocket; generally it is preferable to return from the handler method.

<span id="page-23-1"></span>**send** (*message*)  $\rightarrow$  None

Send a message to the browser.

*message* should be convertable to a string; unicode objects should be encodable as utf-8. Raises socket.error with errno of 32 (broken pipe) if the socket has already been closed by the client.

<span id="page-23-2"></span> $wait() \rightarrow None$ 

Waits for and deserializes messages.

Returns a single message; the oldest not yet processed. If the client has already closed the connection, returns None. This is different from normal socket behavior because the empty string is a valid websocket message.

#### <span id="page-23-4"></span>**1.3.11 guv.wsgi - WSGI server**

```
guv.wsgi.serve(server_sock, app, log_output=True)
```
Start up a WSGI server handling requests from the supplied server socket

<span id="page-24-0"></span>This function loops forever. The *sock* object will be closed after server exits, but the underlying file descriptor will remain open, so if you have a dup() of *sock*, it will remain usable.

#### Parameters

- **server\_sock** server socket, must be already bound to a port and listening
- **app** WSGI application callable

guv.wsgi.**format\_date\_time**(*timestamp*)

Format a unix timestamp into an HTTP standard string

## **Introduction**

<span id="page-26-0"></span>guv is a fast networking library and WSGI server (like gevent/eventlet) for **Python**  $>=$  **3.2 and pypy3** 

The event loop backend is [pyuv\\_cffi,](https://github.com/veegee/guv/tree/develop/pyuv_cffi) which aims to be fully compatible with the [pyuv](https://github.com/saghul/pyuv) interface. pyuv\_cffi is fully supported on CPython and pypy3. [libuv](https://github.com/libuv/libuv)  $\ge$  1.0.0 is required.

Asynchronous DNS queries are supported via dnspython3. To forcefully disable greendns, set the environment variable GUV\_NO\_GREENDNS to any value.

guv currently only runs on POSIX-compliant operating systems, but Windows support is not far off and can be added in the near future if there is a demand for this.

This library is actively maintained and has a zero bug policy. Please submit issues and pull requests, and bugs will be fixed immediately.

This project is under active development and any help is appreciated.

### **Quickstart**

<span id="page-28-0"></span>Since guv is currently in alpha release state and under active development, it is recommended to pull often and install manually:

```
git clone https://github.com/veegee/guv.git
cd guv
python setup.py install
```
Note: [libuv](https://github.com/libuv/libuv)  $>= 1.0.0$  is required. This is the first stable version but is a recent release and may not be available in Debian/Ubuntu stable repositories, so you must compile and install manually.

## <span id="page-28-1"></span>**3.1 Serve your WSGI app using guv directly**

```
import guv; guv.monkey_patch()
import guv.wsgi
app = <your WSGI app>
if __name__ == '__main__':server\_sock = quvu.000(10.0.0.0', 8001)guv.wsgi.serve(server_sock, app)
```
## <span id="page-28-2"></span>**3.2 Serve your WSGI app using guv with gunicorn**

gunicorn -w 4 -b 127.0.0.1:8001 -k guv.GuvWorker wsgi\_app:app

Note: you can use [wrk](https://github.com/wg/wrk) to benchmark the performance of guv.

## <span id="page-28-3"></span>**3.3 Crawl the web: efficiently make multiple "simultaneous" requests**

```
import guv; guv.monkey_patch()
import requests
def get_url(url):
   print('get_url({})'.format(url))
   return requests.get(url)
```

```
def main():
   urls = [ 'http://gnu.org' ] * 10urls += ['https://eff.org'] * 10
   pool = guv.GreenPool()
   results = pool.starmap(get_url, zip(urls))
   for i, resp in enumerate(results):
      print('{}: done, length: {}'.format(i, len(resp.text)))
if __name__ == '__main__':main()
```
## **Guarantees**

<span id="page-30-0"></span>This library makes the following guarantees:

- [Semantic versioning](http://semver.org) is strictly followed
- Compatible with Python >= 3.2.0 and PyPy3 >= 2.3.1 (Python 3.2.5)

## **Testing**

<span id="page-32-0"></span>guv uses the excellent tox and pytest frameworks. To run all tests, run in the project root:

\$ pip install pytest \$ py.test

Python Module Index

## <span id="page-34-0"></span>g

guv.event, [6](#page-9-3) guv.greenpool, [10](#page-13-2) guv.greenthread, [11](#page-14-4) guv.hubs.switch, [18](#page-21-4) guv.patcher, [13](#page-16-0) guv.queue, [14](#page-17-1) guv.semaphore, [16](#page-19-2) guv.timeout, [19](#page-22-1) guv.websocket, [20](#page-23-3) guv.wsgi, [20](#page-23-4)

## Symbols

\_\_init\_\_() (guv.greenpool.GreenPile method), [11](#page-14-5)

\_\_init\_\_() (guv.greenpool.GreenPool method), [10](#page-13-3)

\_\_init\_\_() (guv.greenthread.GreenThread method), [11](#page-14-5)

- \_\_init\_\_() (guv.timeout.Timeout method), [19](#page-22-2)
- \_\_init\_\_() (guv.websocket.WebSocket method), [20](#page-23-5)

## A

acquire() (guv.semaphore.CappedSemaphore method), [17](#page-20-3) acquire() (guv.semaphore.Semaphore method), [18](#page-21-5) AsyncResult (class in guv.event), [8](#page-11-5)

## B

balance (guv.semaphore.CappedSemaphore attribute), [16](#page-19-3) balance (guv.semaphore.Semaphore attribute), [17](#page-20-3) bounded() (guv.semaphore.CappedSemaphore method), [17](#page-20-3) bounded() (guv.semaphore.Semaphore method), [18](#page-21-5) BoundedSemaphore (class in guv.semaphore), [16](#page-19-3)

## C

cancel() (guv.greenthread.GreenThread method), [11](#page-14-5) cancel() (guv.timeout.Timeout method), [19](#page-22-2) CappedSemaphore (class in guv.semaphore), [16](#page-19-3) clear() (guv.event.TEvent method), [8](#page-11-5) close() (guv.websocket.WebSocket method), [20](#page-23-5)

## E

Empty, [14](#page-17-2) empty() (guv.queue.LightQueue method), [15](#page-18-4) Event (class in guv.event), [6](#page-9-4) exception (guv.event.AsyncResult attribute), [9](#page-12-5)

### F

format\_date\_time() (in module guv.wsgi), [21](#page-24-0) free() (guv.greenpool.GreenPool method), [10](#page-13-3) Full, [14](#page-17-2)

full() (guv.queue.LightQueue method), [15](#page-18-4)

## G

get() (guv.event.AsyncResult method), [9](#page-12-5) get() (guv.queue.LightQueue method), [15](#page-18-4) get\_nowait() (guv.event.AsyncResult method), [9](#page-12-5) get\_nowait() (guv.queue.LightQueue method), [15](#page-18-4) getting() (guv.queue.LightQueue method), [15](#page-18-4) GreenPile (class in guv.greenpool), [11](#page-14-5) GreenPool (class in guv.greenpool), [10](#page-13-3) GreenThread (class in guv.greenthread), [11](#page-14-5) guv.event (module), [6](#page-9-4) guv.greenpool (module), [10](#page-13-3) guv.greenthread (module), [11](#page-14-5) guv.hubs.switch (module), [18](#page-21-5) guv.patcher (module), [13](#page-16-1) guv.queue (module), [14](#page-17-2) guv.semaphore (module), [16](#page-19-3) guv.timeout (module), [19](#page-22-2) guv.websocket (module), [20](#page-23-5) guv.wsgi (module), [20](#page-23-5) gyield() (in module guv.hubs.switch), [18](#page-21-5)

### I

import\_patched() (in module guv.patcher), [14](#page-17-2) inject() (in module guv.patcher), [14](#page-17-2) is monkey patched $($ ) (in module guv.patcher), [13](#page-16-1) is\_set() (guv.event.TEvent method), [8](#page-11-5) isSet() (guv.event.TEvent method), [8](#page-11-5)

### J

join() (guv.queue.Queue method), [15](#page-18-4)

### K

kill() (guv.greenthread.GreenThread method), [11](#page-14-5) kill() (in module guv.greenthread), [12](#page-15-3)

### L

LifoQueue (class in guv.queue), [15](#page-18-4) LightQueue (class in guv.queue), [15](#page-18-4) link() (guv.greenthread.GreenThread method), [11](#page-14-5) locked() (guv.semaphore.CappedSemaphore method), [17](#page-20-3) locked() (guv.semaphore.Semaphore method), [18](#page-21-5)

### M

monkey\_patch() (in module guv.patcher), [13](#page-16-1)

## N

next() (guv.greenpool.GreenPile method), [11](#page-14-5)

## $\Omega$

original() (in module guv.patcher), [13](#page-16-1)

### P

patch\_function() (in module guv.patcher), [14](#page-17-2) pending (guv.timeout.Timeout attribute), [19](#page-22-2) PriorityQueue (class in guv.queue), [15](#page-18-4) put() (guv.queue.LightQueue method), [15](#page-18-4) put\_nowait() (guv.queue.LightQueue method), [16](#page-19-3) putting() (guv.queue.LightQueue method), [16](#page-19-3)

## $\Omega$

qsize() (guv.queue.LightQueue method), [16](#page-19-3) Queue (class in guv.queue), [14](#page-17-2)

## R

rawlink() (guv.event.AsyncResult method), [9](#page-12-5) rawlink() (guv.event.TEvent method), [8](#page-11-5) READ (in module guv.const), [5](#page-8-3) ready() (guv.event.AsyncResult method), [9](#page-12-5) ready() (guv.event.Event method), [6](#page-9-4) ready() (guv.event.TEvent method), [8](#page-11-5) release() (guv.semaphore.BoundedSemaphore method), [16](#page-19-3) release() (guv.semaphore.CappedSemaphore method), [17](#page-20-3) release() (guv.semaphore.Semaphore method), [18](#page-21-5) resize() (guv.greenpool.GreenPool method), [10](#page-13-3) resize() (guv.queue.LightQueue method), [16](#page-19-3)

running() (guv.greenpool.GreenPool method), [10](#page-13-3)

## S

Semaphore (class in guv.semaphore), [17](#page-20-3) send() (guv.event.Event method), [6](#page-9-4) send() (guv.websocket.WebSocket method), [20](#page-23-5) send\_exception() (guv.event.Event method), [6](#page-9-4) serve() (in module guv.wsgi), [20](#page-23-5) set() (guv.event.AsyncResult method), [9](#page-12-5) set() (guv.event.TEvent method), [8](#page-11-5) set\_exception() (guv.event.AsyncResult method), [9](#page-12-5) sleep() (in module guv.greenthread), [12](#page-15-3) spawn() (guv.greenpool.GreenPile method), [11](#page-14-5) spawn() (guv.greenpool.GreenPool method), [10](#page-13-3) spawn() (in module guv.greenthread), [12](#page-15-3) spawn\_after() (in module guv.greenthread), [13](#page-16-1) spawn\_n() (guv.greenpool.GreenPool method), [10](#page-13-3)

spawn  $n()$  (in module guv.greenthread), [12](#page-15-3) starmap() (guv.greenpool.GreenPool method), [10](#page-13-3) start() (guv.timeout.Timeout method), [19](#page-22-2) successful() (guv.event.AsyncResult method), [9](#page-12-5)

## T

task\_done() (guv.queue.Queue method), [15](#page-18-4) TEvent (class in guv.event), [7](#page-10-1) Timeout, [19](#page-22-2) trampoline() (in module guv.hubs.switch), [18](#page-21-5)

## U

unlink() (guv.event.AsyncResult method), [9](#page-12-5) unlink() (guv.event.TEvent method), [8](#page-11-5) unlink() (guv.greenthread.GreenThread method), [12](#page-15-3)

## W

wait() (guv.event.AsyncResult method), [9](#page-12-5) wait() (guv.event.Event method), [7](#page-10-1) wait() (guv.event.TEvent method), [8](#page-11-5) wait() (guv.greenthread.GreenThread method), [12](#page-15-3) wait() (guv.websocket.WebSocket method), [20](#page-23-5) waitall() (guv.greenpool.GreenPool method), [10](#page-13-3) waiting() (guv.greenpool.GreenPool method), [10](#page-13-3) WebSocket (class in guv.websocket), [20](#page-23-5) WebSocketWSGI (class in guv.websocket), [20](#page-23-5) with\_timeout() (in module guv.timeout), [19](#page-22-2) WRITE (in module guv.const), [5](#page-8-3)